# clarion

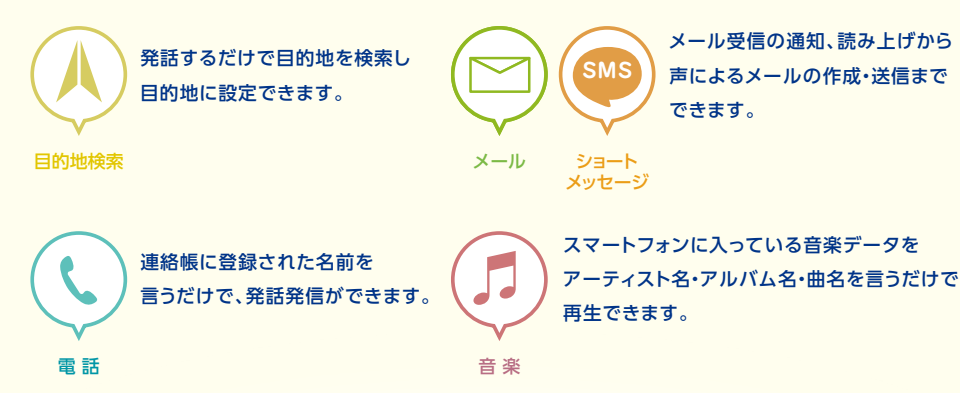

# Intelligent VO&CE

#### **キャンペーン:最大3年間無料**

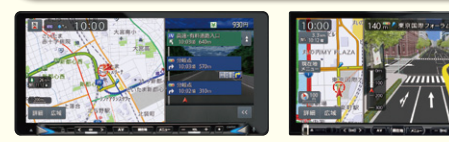

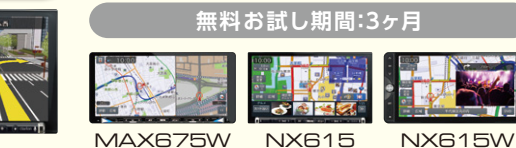

#### MAX775W NX715

**※2019年5月末まで**

● " Made for iPod" and " Made for iPhone" mean that an electronic accessory has been designed to connect specifically to iPod or iPhone, respectively, and has been certified by the developer to meet Apple performance standards. Apple is not responsible for the operation of this device or its compliance with safety and regulatory standards. Please note that the use of this accessory with iPod or iPhone may affect wireless performance. App Store is a service mark of Apple Inc. Apple, iPhone and iPod are trademarks of Apple Inc., registered in the U.S. and other countries. ●iPhoneの商標は、アイホン株式会社のライセンスにもとづき使用されています。

● CRコードは、株式会社デンソーウェーブの登録商標です。

●Bluetooth® および 3 Bluetooth は、Bluetooth® SIG,Inc.が所有する登録商標であり、クラリオン株式会社は許可を受けて使用しています。

●Smart Access ( smart Access, "4Car" はクラリオン株式会社の登録商標です。

●Intelligent VOICEはクラリオン株式会社の登録商標です。

●スマートフォン連携を利用する場合、スマートフォンの通信料が発生します。契約携帯電話の料金プランなどをご確認のうえご利用ください。

#### カスタマーサポートセンター お客様相談室 フリー ダイヤル 営業時間 平日 9:30~12:00 13:00~17:00 (土・日・祝祭日・弊社指定休日を除く)

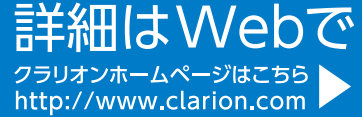

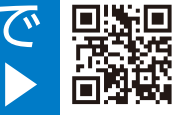

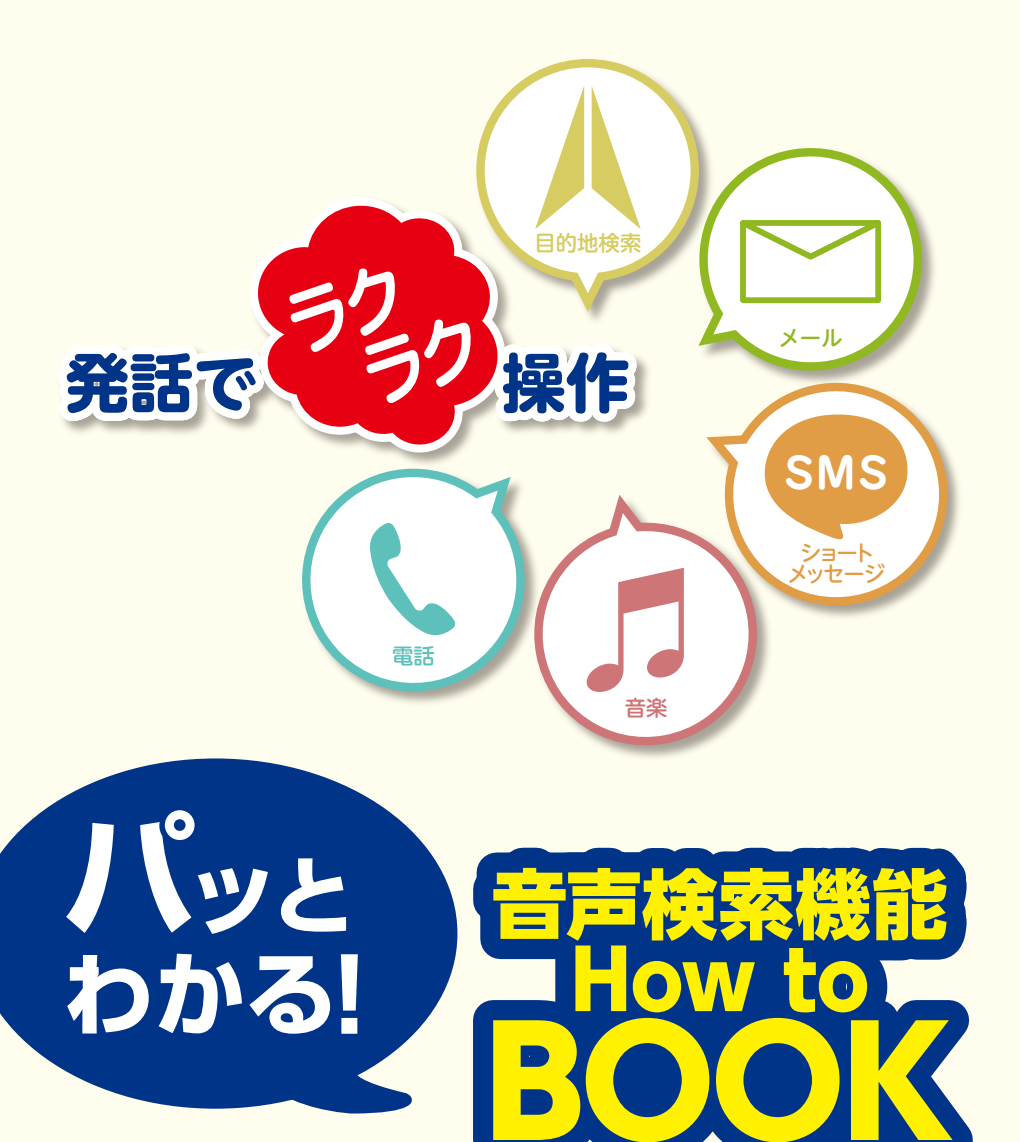

MAX775W、MAX675W、 対応機種 NX715、NX615、NX615W

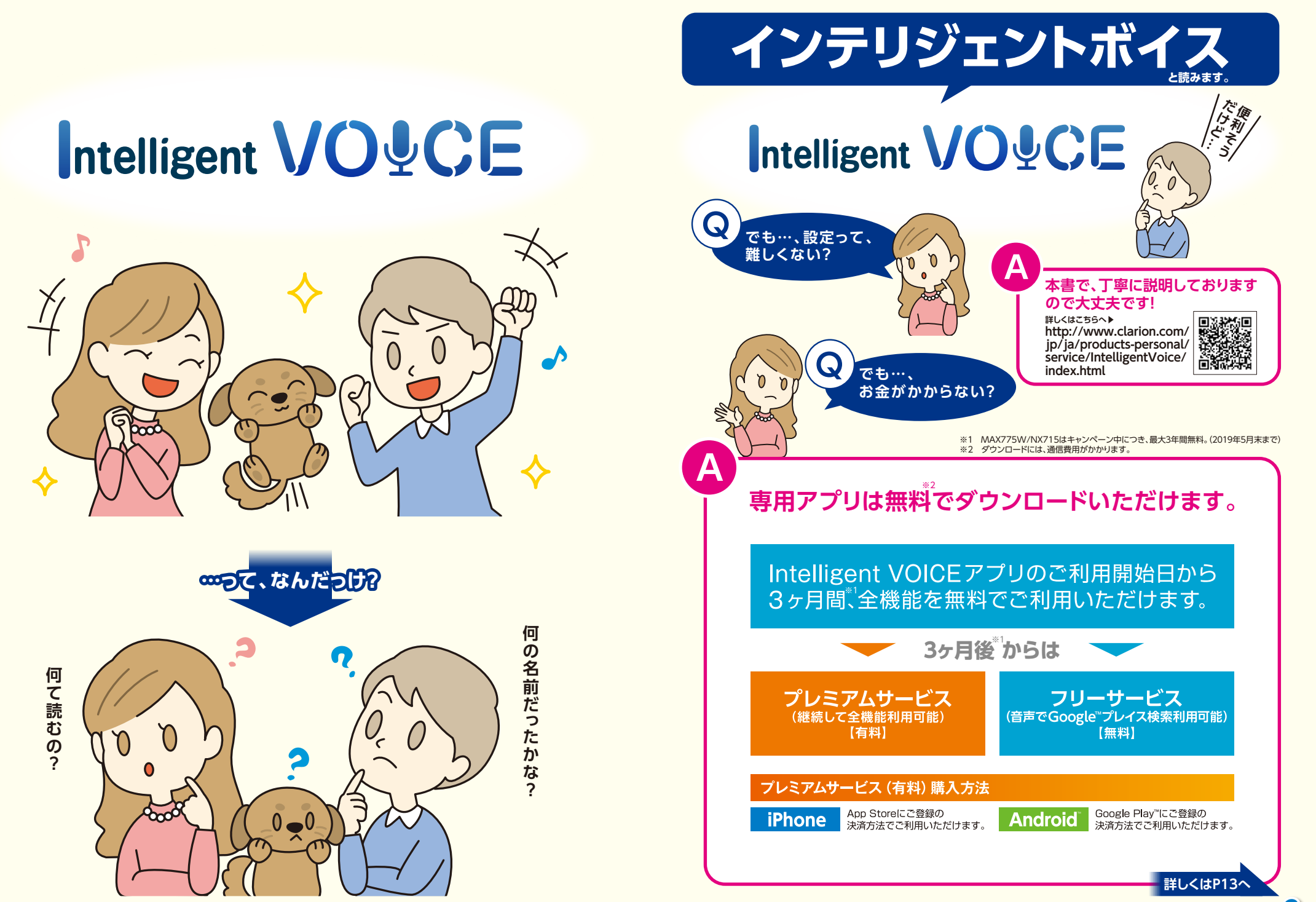

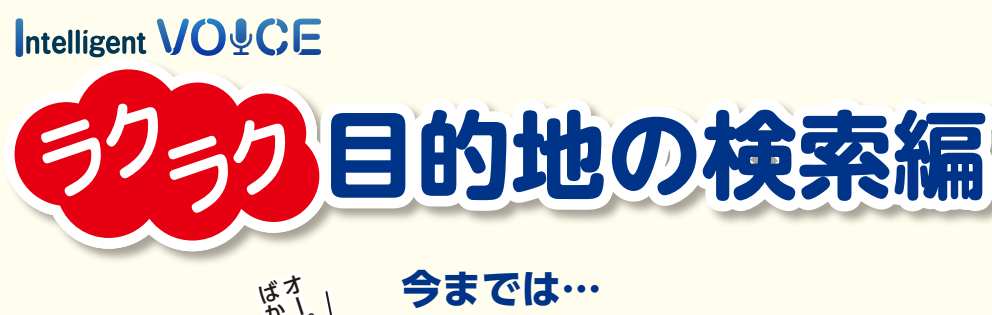

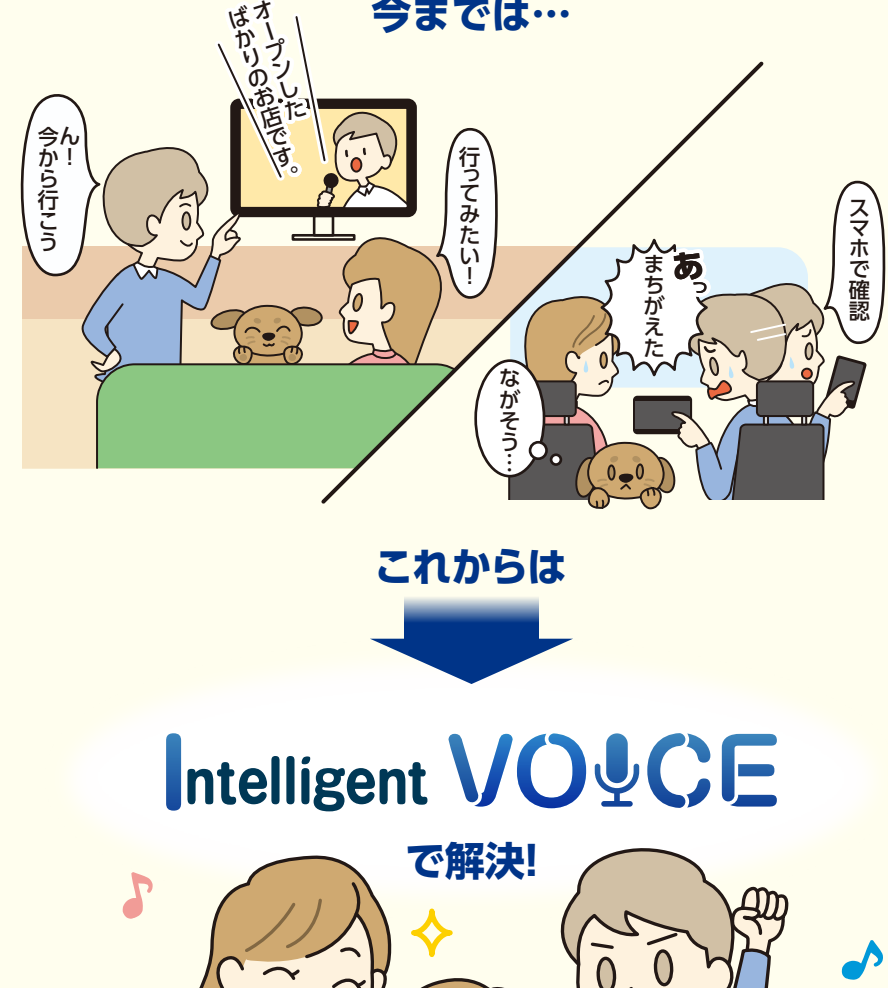

**これからは**

## Intelligent VO&CE

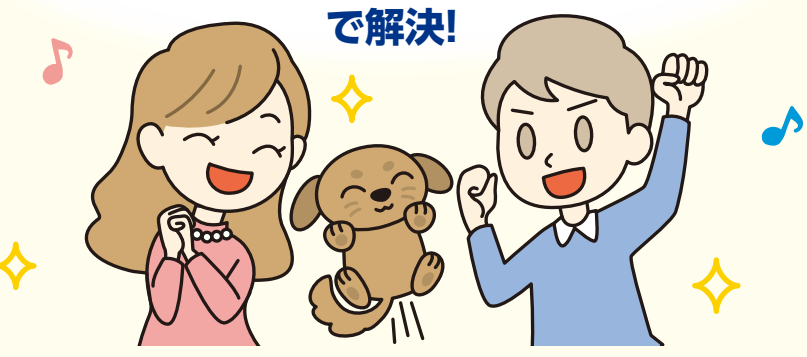

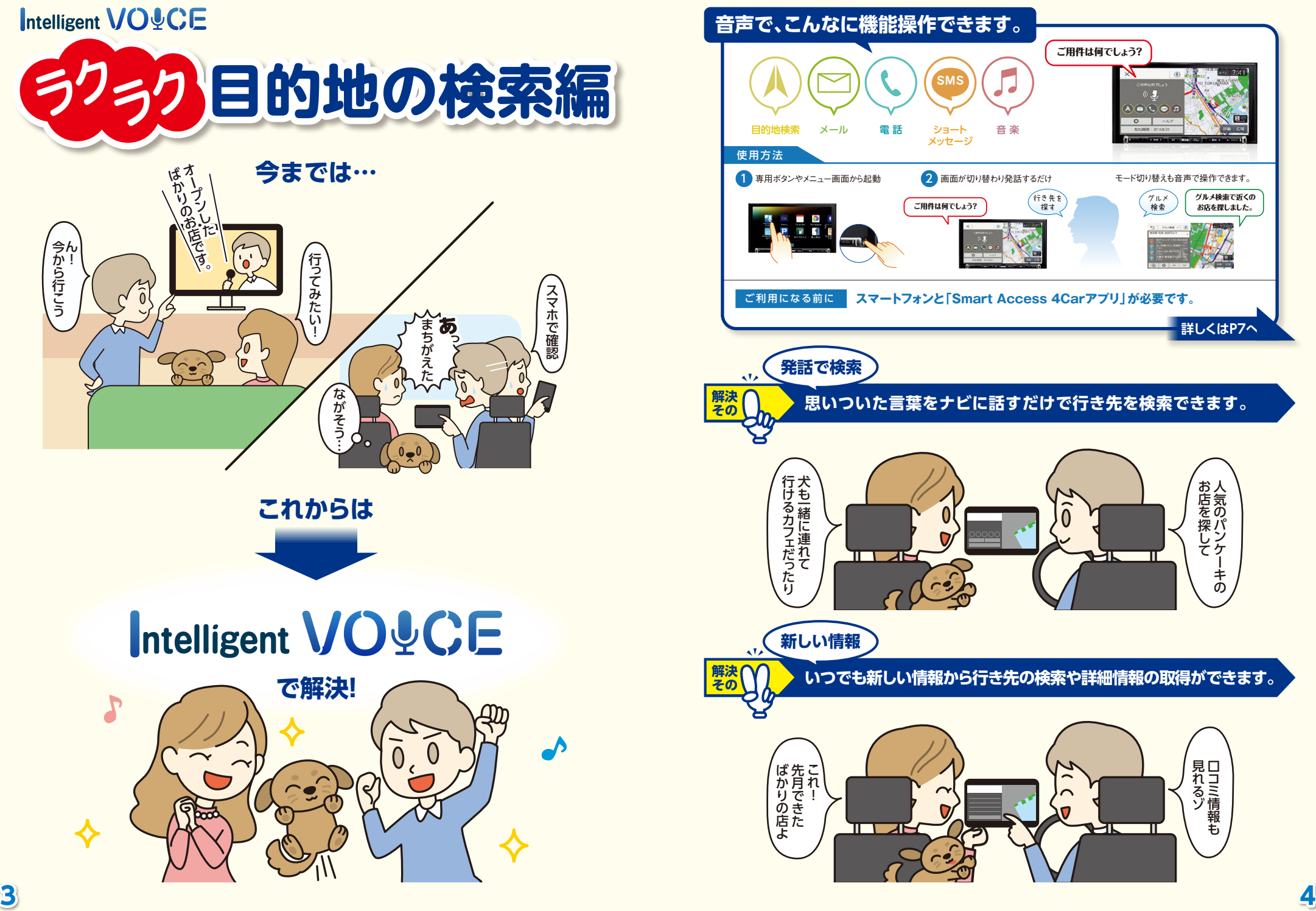

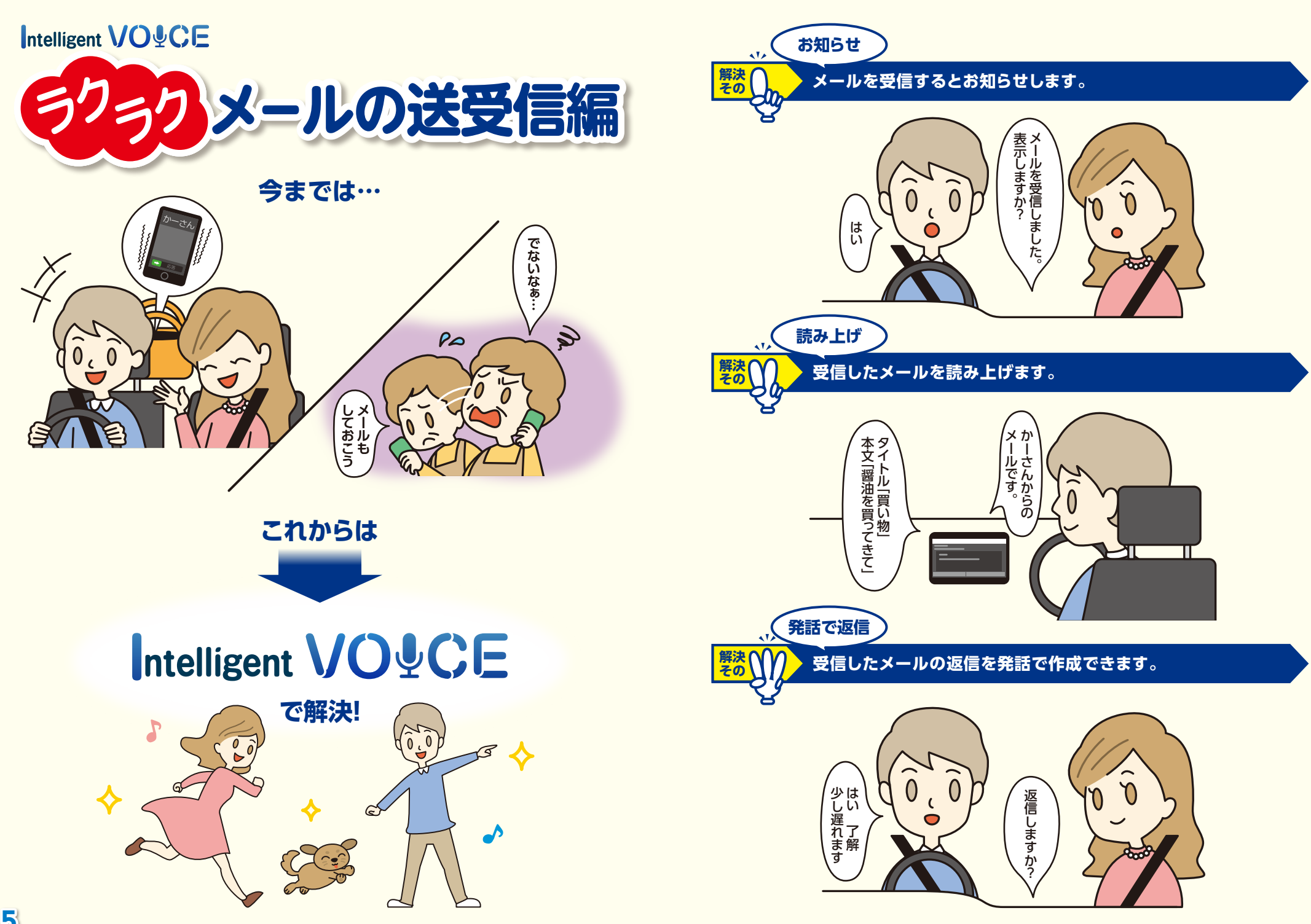

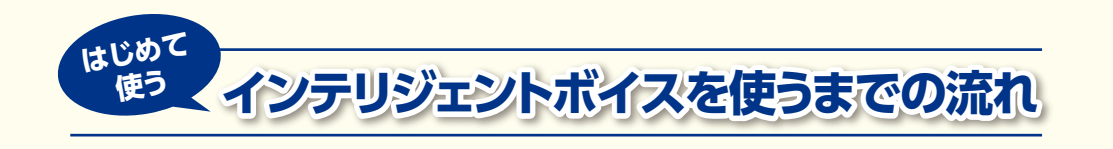

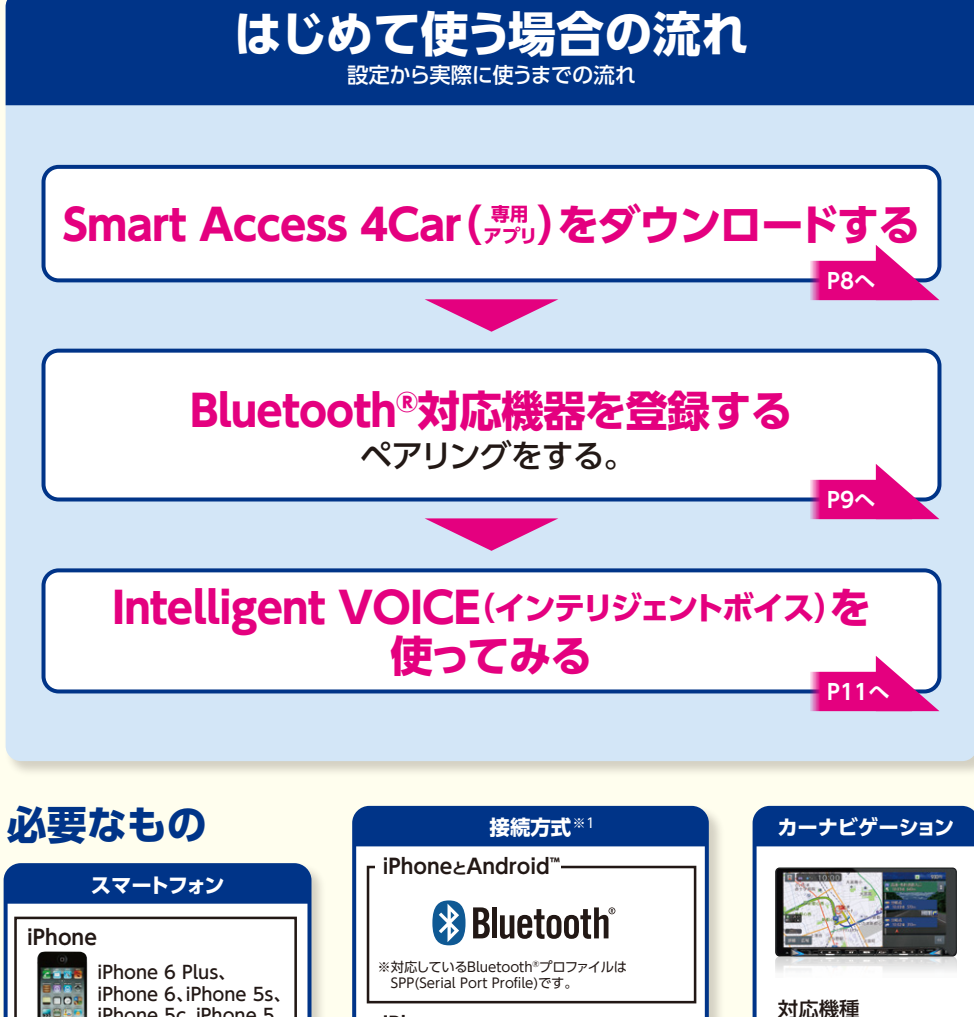

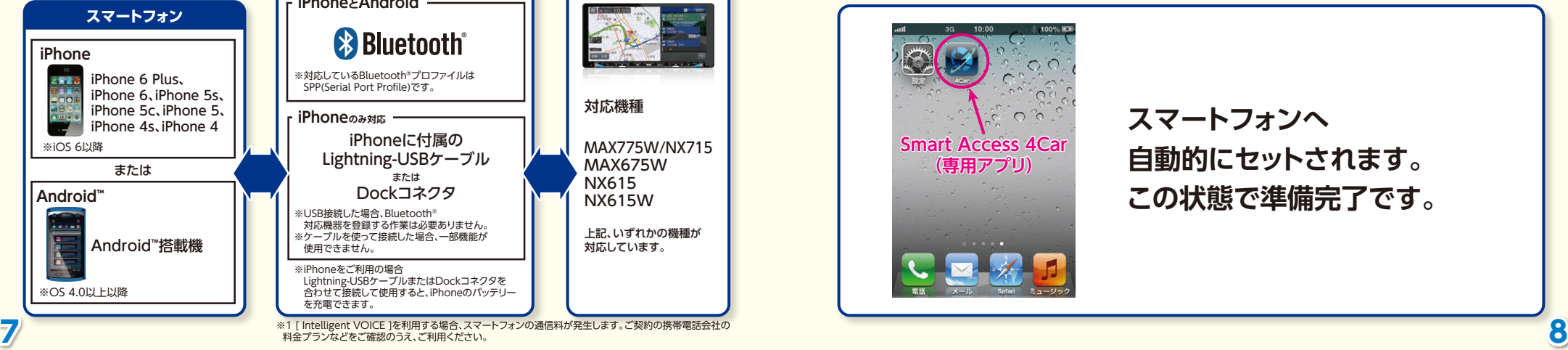

MAX775W/NX715 MAX675W NX615 NX615W

上記、いずれかの機種が 対応しています。

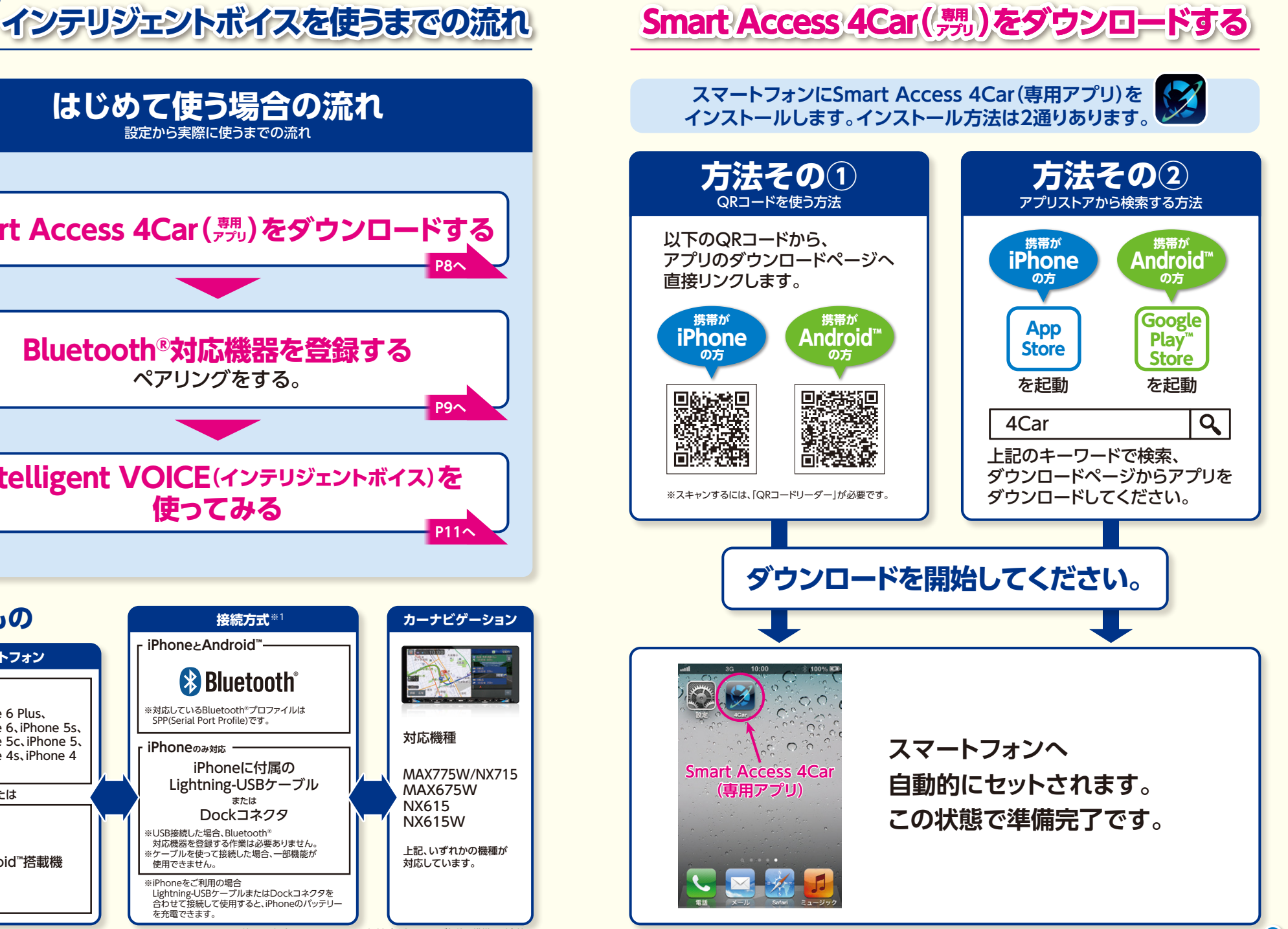

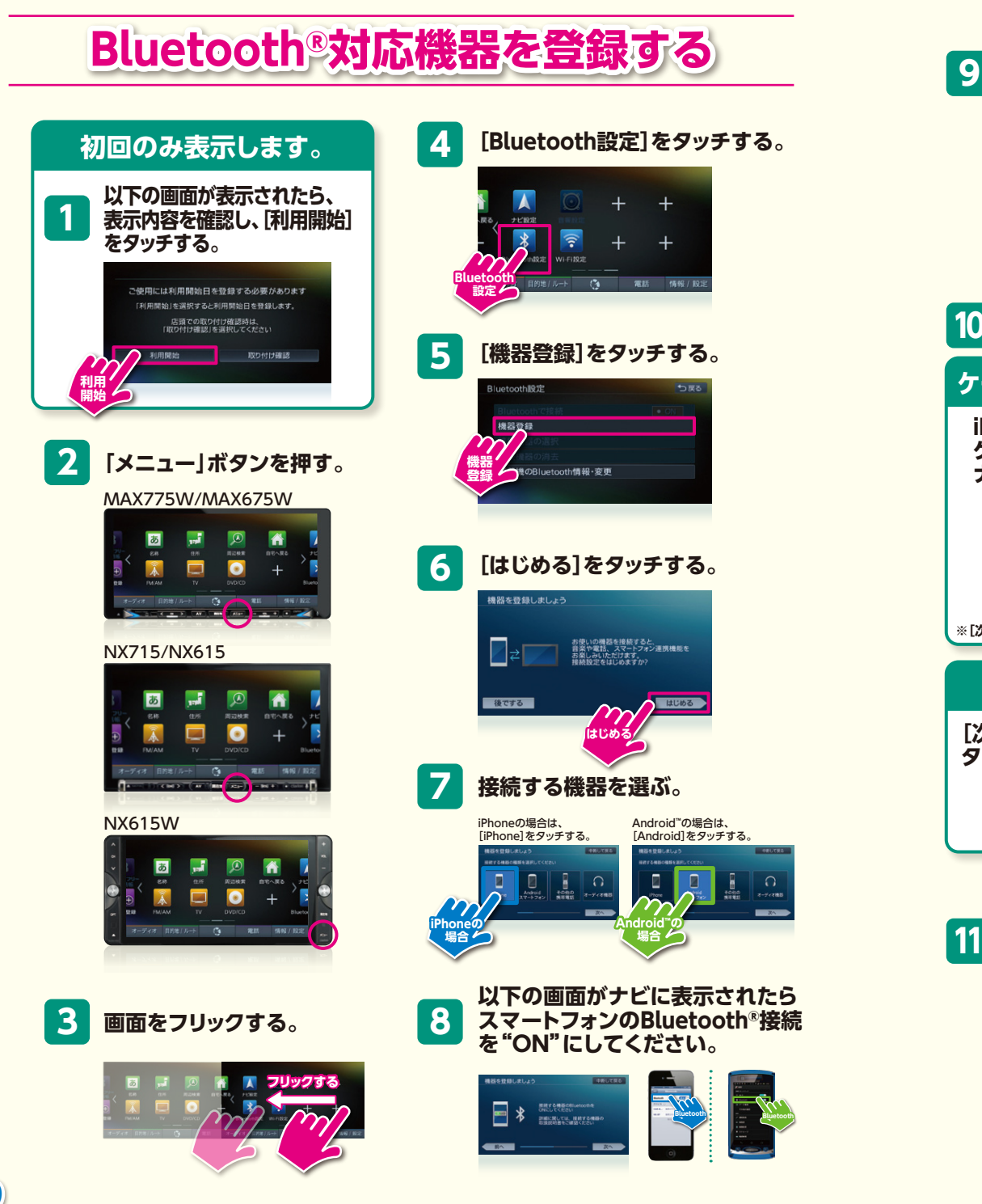

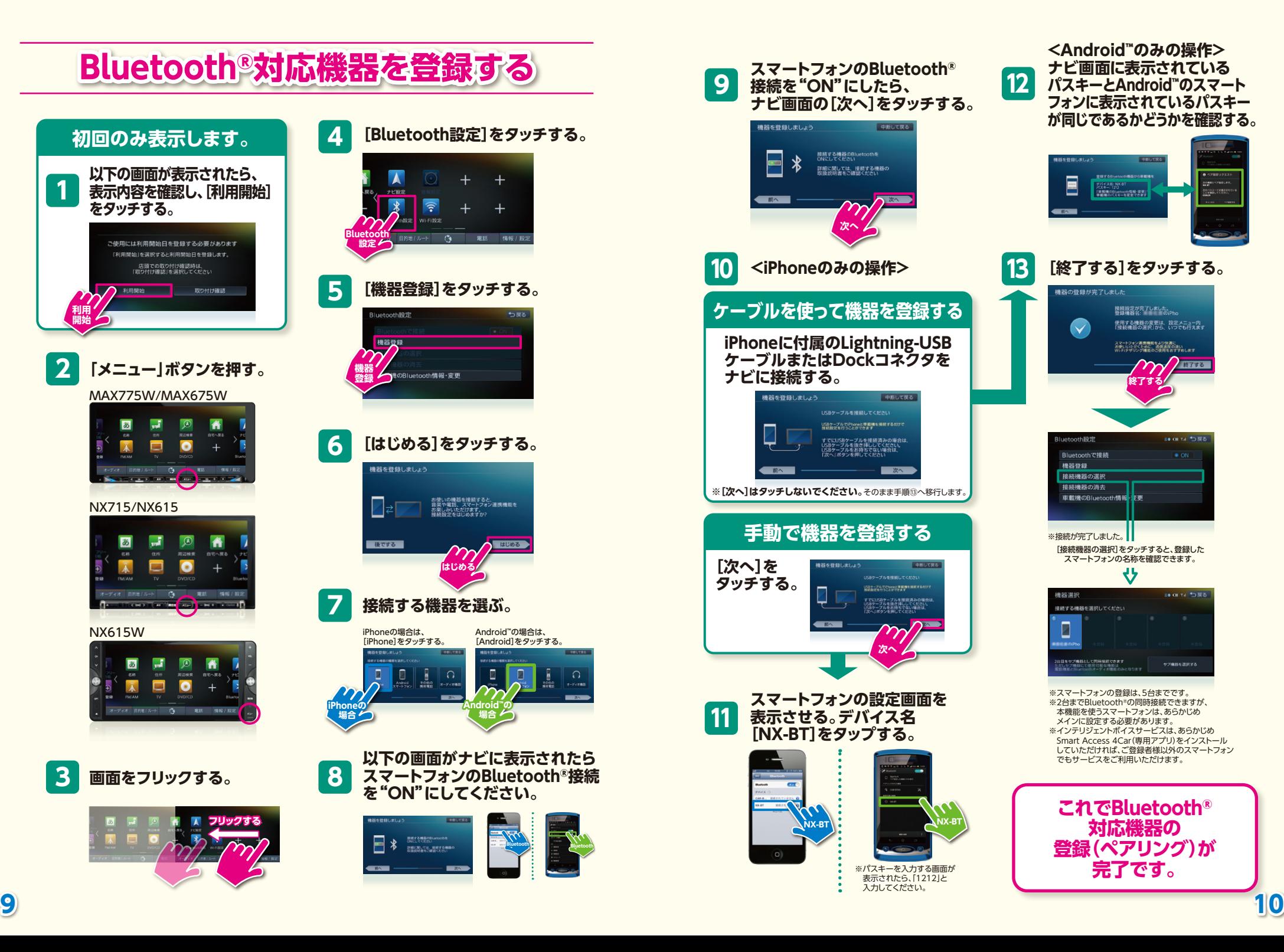

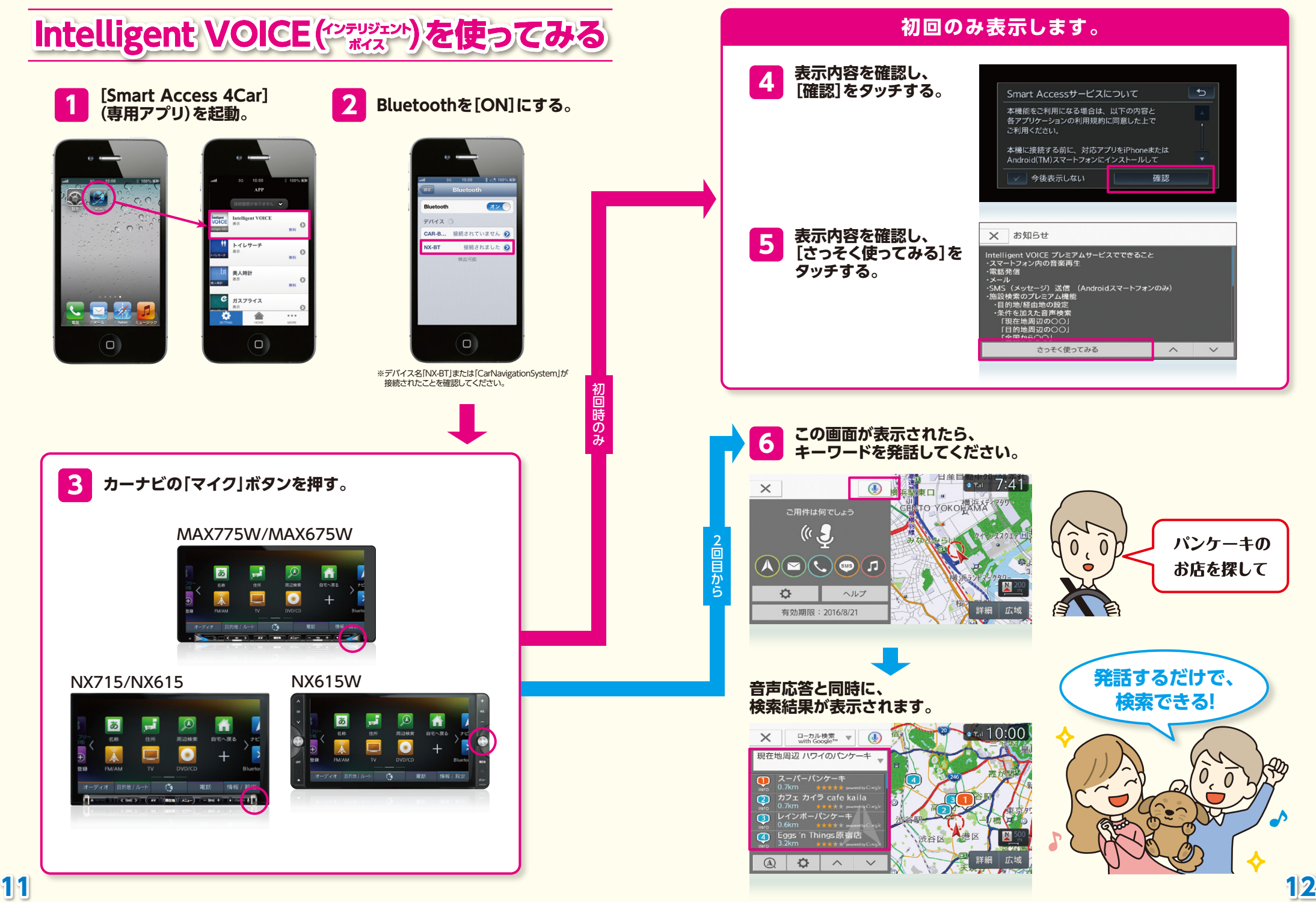

### **プレミアムサービス(有料)の手続き方法**

無料お試し期間が終了すると、ご利用いただける機能が制限されます。 再びサービスをご利用になるには、プレミアムサービス(有料)になる必要があります。

#### **サービス概要**

#### **Intelligent VOICE(インテリジェントボイス)サービス概要**

「無料お試し期間」中は、「プレミアムサービス」と同じ機能をご利用いただけます。 プレミアムサービスは、カーナビ1台に対して1登録となります。

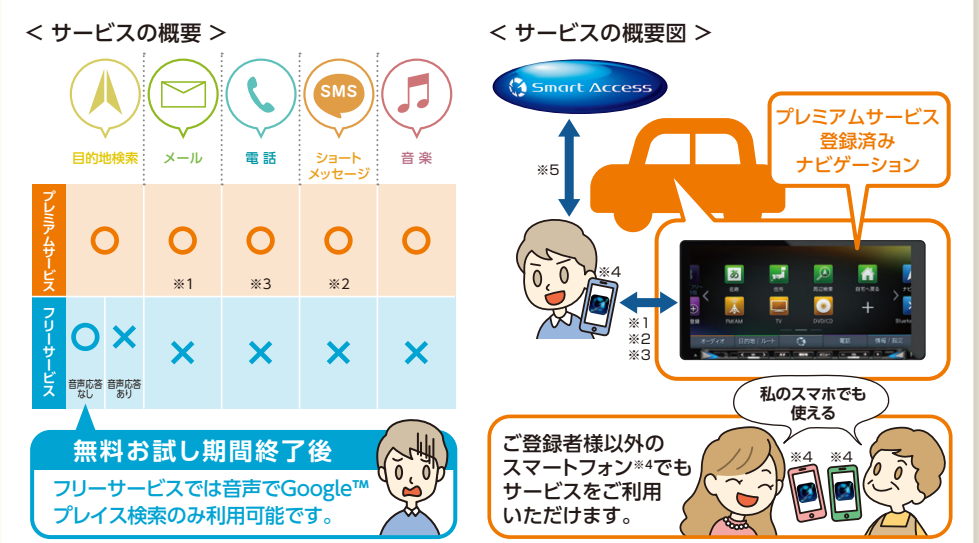

※1 メール機能をご利用の場合は、あらかじめGoogle™のアカウントでログインが必要です。※2 ショートメッセージはAndroid™スマートフォンのみ、ご利用 可能です。※3 iPhoneを使ってIntelligent VOICEをご利用の場合、iPhoneに付属のLightning-USBケーブルおよび、Dockコネクタを使って接続すること 、<br>かできます。その場合、電話の機能がご利用になれません。電話の機能をご利用の場合は、Lightning-USBケーブルおよびDockコネクタに加えBluetooth® 接続を行ってください。※4 あらかじめSmart Access 4Car(専用アプリ)のインストールが必要です。スマートフォンにインストール後、Smart Access 4Car(専用アプリ)を起動し、インターネット経由でSmart Access(弊社専用サーバー)に接続するとIntelligent VOICEをご利用になれます。その際、通信 料が発生しますので、ご契約の携帯電話会社の料金プランなどをご確認のうえ、ご利用ください。※5 通信状況が悪い場合は、一部の機能がご利用できません。

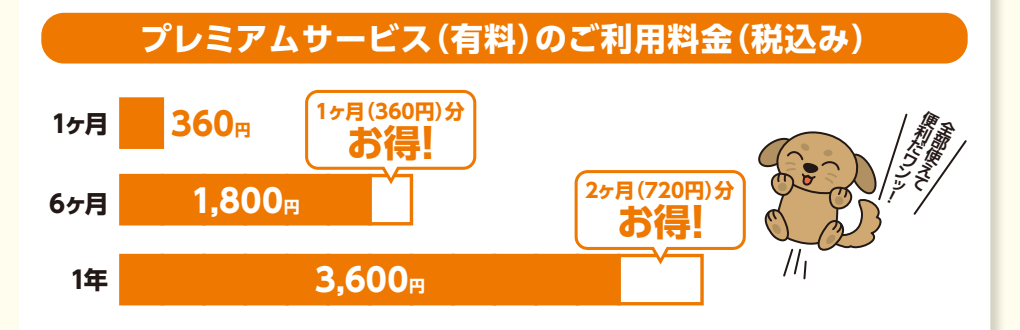

※料金は予告なく変更する場合があります。購入時に表示される決済価格をよくご確認のうえ、ご購入ください。

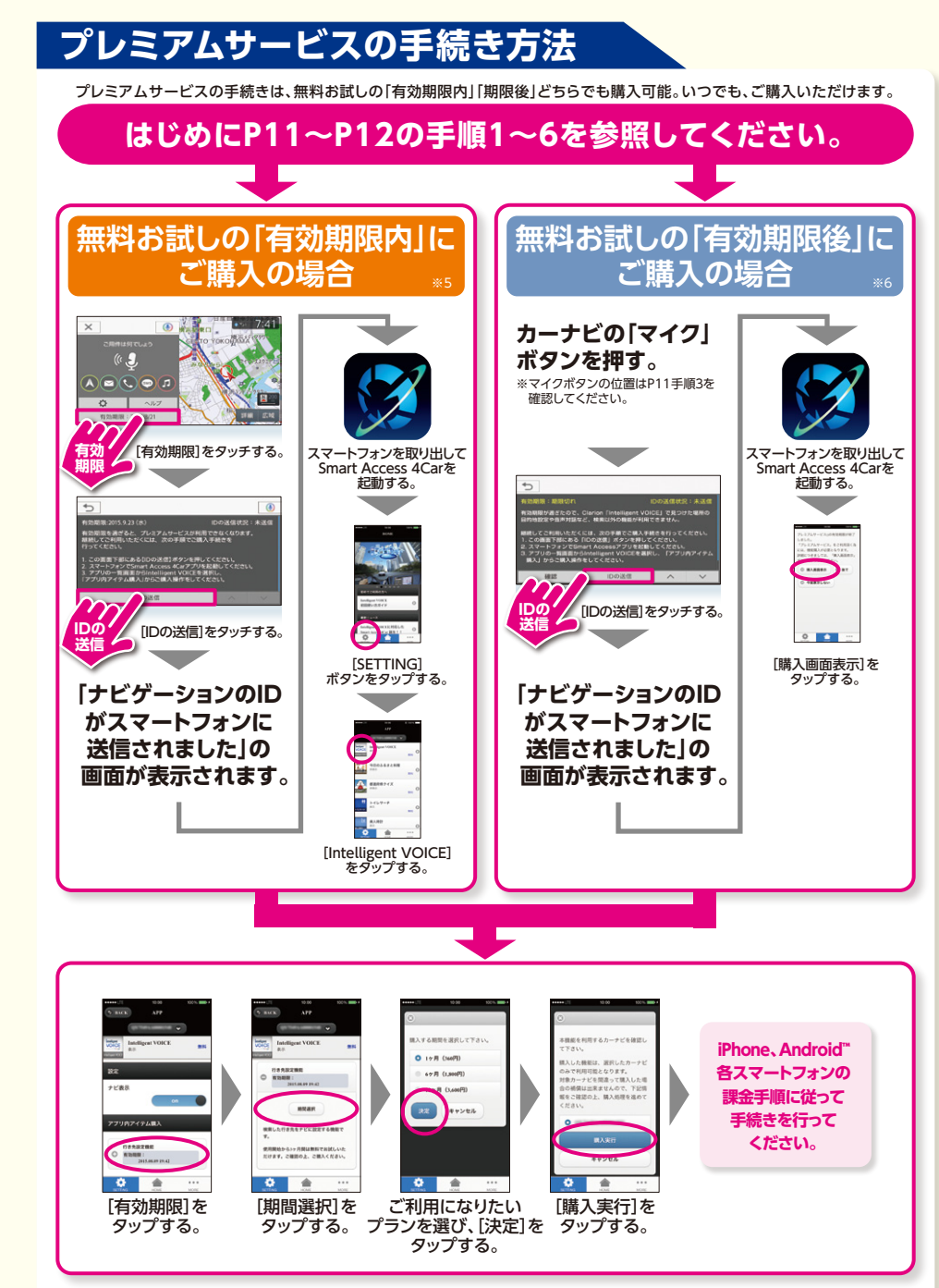

(注)ご使用になるスマートフォンや機能の改良などにより、実際の画面と異なる場合があります。あらかじめご了承ください。本書と手順が異なった際は、実際の 画面をよくご確認のうえ、正しく操作してください。 ※5 有効期限内のご購入であれば、有効期限終了後からご購入された期間分が延長されます。※6 有効期限後に購入すると、購入した日時から有効となります。